## Hp 10bii Financial Calculator Quick Reference Guide

Right here, we have countless book Hp 10bii Financial Calculator Quick Reference Guide and collections to check out. We additionally manage to pay for variant types and as a consequence type of the books to browse. The standard book, fiction, history, novel, scientific research, as skillfully as various extra sorts of books are readily handy here.

As this Hp 10bii Financial Calculator Quick Reference Guide, it ends occurring visceral one of the favored books Hp 10bii Financial Calculator Quick Reference Guide collections that we have. This is why you remain in the best website to see the incredible ebook to have.

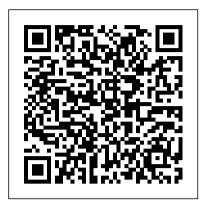

Amazon.com: HP 12C Financial Calculator: Office Products HP10BII Financial Calculator Quick Reference Guide Adding or Subtracting a Percent •To add a percent, enter the figure, press [+], enter the percentage and press [%] [=]. •To subtract a percent, enter the figure, press [-], enter the percentage and press [%] [=]. HP 10bII+ Financial Calculator User 's Guide

HP 10bII+ Financial Calculator Quick Start Guide HP Part Number: How to Use an HP 10BII Financial NW239-90201 Edition 1, April 2010. ii Legal Notice This manual and any examples contained herein are provided "as is" and are subject n systems shipping with Windows to change without notice. Hewlett-Packard Company makes no warranty

## Using the HP 10B and TI BA II Plus **Financial Calculators**

Financial Calculators - HP.com HP 10bII+ Financial Calculator User 's Guide HP Part Number: NW239-90001 Edition 1, May 2010. ii ... This section is designed for you if you ' re alread y familiar with calculator operation or financial concepts. You can use it for quick reference. The rest of the manual is filled with explanations Amazon.com : HP 10bII+ Financial Calculator (NW239AA ... By expanding on HP's traditional presentation, the 10bii Financial Calculator allows quick and intuitive building and visualization of TVM (Time Value of Money) calculations and Uneven Cash Flow... HP 10bII+ Financial Calculator Quick Start Guide The HP 12C Financial Calculator features built-in financial functions and statistics, uses Reverse Polish Notation (RPN), more than 120 built-in functions,

including register-based cash-flow Best for Accounting Students display, Device measures 5.0 x 0.6 immediate results than the x 3.1 inches (WxHxD). It has 10-character, 1-line LCD display. Amazon.com <u>HP 10bii Calculator - Net</u> Present Value and Internal Rate ... HP 10bII+ Financial Calculator Choose a different Financial Calculator Time product series Warranty status: Unspecified - Check warranty status Manufacturer warranty has expired - See details Covered under under Extended warranty , months remaining month remaining days remaining day remaining - See details Calculator The following applies to HP systems with Intel 6th Gen and other future-generation processors 7, Windows 8, Windows 8.1 or Windows 10 Pro systems downgraded to Windows 7 Professional, Windows 8 Pro, or Windows 8.1: This version of Windows running with the processor or chipsets used in this system has limited ... 10bii Financial Calculator -Apps on Google Play page 1 10bii financial calculator user's guide edition 1 hp part number f1902-90001...; page 2 notice register your product at: www.register.hp.com this manual and any examples contained herein are provided "as is" and are subject to change without notice. hewlett-packard company makes warranty of any kind with regard to this manual, including, but not limited to, the implied warranties

analysis, 10-character, 1-line LCD Boasting of a faster processor for original HP 10BII, this advanced 10BII+ can also solve far more equations than other calculators in its league. hp 10bii+ quick reference guide - accelschools.com Three basics on HP 10bII value of money (using HP <del>10bII+)</del> HP10BII --Introduction and 5-Key Time Value of Money Examples Skill Solutions - hp10bII Financial Manufacturer warranty Covered Calculator Tutorial HP 10BII+ Financial Calculator Review How to Clear \u0026 Reset Financial Calculator HP 10bII+ HP 10BII Financial Calculator NPV Calculation Uneven Cash Flow Streams on the HP10BII 10bII Financial Calculator -Time Value Money Tutorial \u0026 ExampleHow to Calculate Standard Deviation on a HP 10BII Calculator

> Using the amortization function on Hp10bii+Standard Deviation - Explained and Visualized HP 10B II Loan Amortization First Look at the HP 12C Platinum 9. BA II Plus Calculator: Compound Interest: Theory Finance: How to calculate Annuity, Present Value, Future Value Financial Calculator Part 4: Uneven cash flows 10. BA II Plus Calculator: Compound Interest: Present Value/Future Value Calculating Statistical Mean Using the HP 10BII Calculator Time value of money

<u>Capital Budgeting Part Two</u>

Internal Rate of Return Basic

HP 10BII Financial Calculator

Annuity / Annuity Due on the

(HP10BII) -- Calculating

HP 10bII+ Financial Calculator :-

Hp 10bii Financial Calculator

Ouick

calculations using the HP 10B Present Value/Future Value <del>calculator - part 1</del> <u>Capital</u> Budgeting Part Three (HP10BII) -- Calculating Net Present Value How To <u>Calculate a Mortgage Payment</u> with an HP 10bii Financial Calculator for Real Estate Investors <del>IRR or internal</del> rate of return on HP 10Bii Financial calculator | IRR in Calculator | Coefficient of Variation Using the HP10BII Calculator Financial Calculator - HP10B II Plus Loan Amortization Calculator Video Review: HP 10bII Payment (PMT) \u0026 Total Interest Using HP 10bII+ Financial Calculator Calculating Interest Rate (I/YR) | HP 10bII+ Financial Calculator HP10BII - Financial Calculator Quick Reference Guide The HP 10BII financial calculator has a built in settings for payments per year that attempts to HP 10BII QUICK REFERENCE MANUAL auto-adjust the interest rate based on how many periods there are in a year. However, this does not auto-adjust the N and PMT components (you still have to do this manually), which makes this function cause more problems than it's worth. Three basics on HP 10bII Financial register. Adds a value to the Calculator Time value of money (using HP 10bII+) HP10BII --Introduction and 5-Key Time Value of Money Examples Skill Solutions - hp10bII Financial Calculator *Tutorial HP 10BII+ Financial* Calculator Review How to Clear \u0026 Reset Financial Calculator HP 10bII+ HP 10BII Financial Calculator NPV Calculation Uneven Cash Flow Streams on the HP10BII 10bII Financial Calculator - Time Value Money Tutorial \u0026 Example How to Calculate Standard <u>Deviation on a HP 10BII Calculator</u> <u>Capital Budgeting Part</u> (HP10BII) -- Calculating Internal Rate of Return Basic Annuity / Annuity Due on the HP 10BII <u>Financial Calculator</u> Using the amortization function on hp 10BII financial calculator -Hp10bii+Standard Deviation -Explained and Visualized HP 10B II Includes a quick guide manual. 4. Loan Amortization First Look at the HP 12C Platinum 9. BA II Plus Calculator: Compound Interest:

Theory Finance: How to calculate

Uneven cash flows 10. BA II Plus

Calculator: Compound Interest:

Annuity, Present Value, Future

Calculating Statistical Mean Using Manuals | HP® Customer Support the HP 10BII Calculator Time value HP 10BII+ Financial Calculator. of money calculations using the HP The HP 10bII+ is the smart choice 10B calculator part 1 Capital <u>Calculating Net Present Value How</u> To Calculate a Mortgage Payment with an HP 10bii Financial Calculator for Real Estate <u>Investors</u> <del>IRR or internal rate of</del> return on HP 10Bii Financial calculator | IRR in Calculator | Coefficient of Variation Using the HP 10BII USER MANUAL Pdf Download HP10BII Calculator Financial Calculator - HP10B II Plus Loan Amortization Calculator Video Review: HP 10bII Payment (PMT) \u0026 Total Interest Using HP 10bII+ Financial Calculator Calculating Interest Rate (I/YR) or starting principal. Also HP 10bII+ Financial Calculator HP 10B TI BA II PLUS 4.00 {P/YR} 2nd {IConv} ENTER 7.00 {NOM%} 7.00 of other calculators addressing {EFF%} 7.19 ? ? 4.00 ENTER ? CPT 7.19 The effective annual rate equals 7.19 percent. 680 APPENDIX C Using the HP 10B and TI BA II Plus Financial Calculators T otal interest of \$8,058.57 is paid over Reference Guide Adding or the life of the loan. Pdf Download | ManualsLib Page 1 %BTXL.NBUHIHUHQ.HBJXLGH IP 3DJH 6XQGD\ -XQH 30 HP 10BII Financial Calculator Quick Reference Guide Stores a constant operation. Stores a value in the M Discontinues shift. 0000030098 register (memory location).; Recalls a value from the M number stored in the M register. Top 10 Best Financial Calculator <u>In 2020 :- {Reviews ...</u> HP 10bii Calculator - Net Present Value and Internal Rate of Return. Calculator symbol key. Calculating net present value. Example of calculating a discounted contract with uneven cash flows. Calculating internal rate of return. Example of an IRR/YR calculation. Calculator symbol key. The 10 Best Financial Calculators - HP 10bII+ Financial Calculator (NW239AA) Sorry, there are no documents available for this product Hewlett Packard HP 10bII+ Financial Calculator. HP 10bII+ Financial Calculator (NW239AA) Hewlett Packard. Buy on Amazon The fast and powerful HP 10bll+ makes it easy to solve Value Financial Calculator Part 4: business, financial, statistical, and math calculations accurately

HP 10bII+ Financial Calculator for business and finance needs. Budgeting Part Three (HP10BII) -- You'll be able to work quicker and more efficiently with over 100 time-saving, easily-accessible business functions. Easily calculate loan payments, interest rates and conversions, standard deviation, percent, TVM, NPV, IRR, cash flows, and more. | ManualsLib Free online finance calculator to find any of the following: future value (FV), compounding periods (N), interest rate (I/Y), periodic payment (PMT), present value (PV), experiment with other financial calculators, or explore hundreds math, fitness, health, and many more.

> HP 10bII+ Financial Calculator (NW239AA) - Product ... HP10BII Financial Calculator Quick Subtracting a Percent • To add a percent, enter the figure, press [+], enter the percentage and press [%] [=]. 0000003747 00000 n 0000004636 00000 n 0000004555 00000 n 0000004393 00000 n %PDF-1.4 % 0000031964 00000 n H 00000 n 0000032118 00000 n 0000033206 00000 n cepts presented here, refer to the HP 10bII+ Financial Calculator User's Guide on the CD included in the package along with your ...

and quickly.